多摩アマビ会報

### 10 月定例会報告

10 月 27日(土)午後 1時 30 分~ 4時 30 分 会場:立川・柴崎学習館 第 1教室 出席者 9名

今月の定例会は、会員7名に黒田・塩原アドバイザー を含めて 9名でした。その他、塩原さんの会社社員・女 性ク名がアシスタントとして見学されました。

作品発表および講評時に、黒田アドバイザーから、飯 山さんの作品が、NHK の「スクープボックス」に採用 された件の報告、塩原アドバイザーから「youtube」の 動画を取り込むソフト「5Kプレイヤー」の紹介、「同ポ ジ修正機能」の紹介がありました(後日、詳細な解説が ホームページの掲示板に掲示されました)。

1. 自主作品の発表と講評

#### 片山 正晴さん「虹の里」 7分 40秒 (HD)

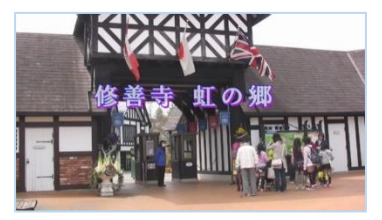

伊豆・修善寺の「虹の里」 を訪れ、桜やシャクナゲ など春の花々とロムニ ー鉄道を楽しみました。 評:ロムニー鉄道と 15

インチゲージなどの説明が欲しい。水平とピントが甘い、 ソフトで修正するとよい。物語風に編集してはどうか。

#### 渡辺 實さん「山梨バスツアー」5分 40 秒 (SD)

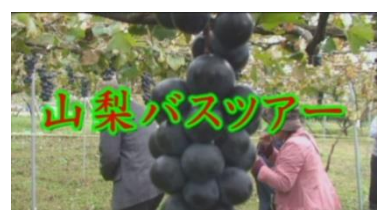

3 食つきバスツアー でブドウの食べ放題、 松茸の会席などを楽し んでいる最中、カメラ のアップが効かない故

障であることに気付き、ロングカットのみの作品となっ てしまった。評:カメラの故障でピントが甘くなったア クシデントに見舞われたので、面白おかしい内容にして 観る人を笑わせたり、ダメモトでバスの通路隣りの人に 話しかけて、その様子を撮るとかしたら良かった。

#### 小川 旭さん「ドンデンねんねん(再編集)」8 分

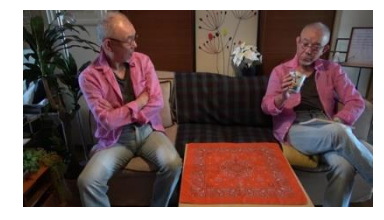

いい年をした二人の大 人げないイタズラ合戦 のナンセンス・ムービ ー。再編集をし、ラスト を大々的に変えました。

## 発行2018年11月24日 第177号 NHK 多摩アマチュアビデオクラブ 電話042-361-5684

評:黒田さん:「謎のコンガ奏者が本当の人間だった」と は知らなかった。伏線があって面白い。 塩原さん:合成 画像の同ポジに一部不備あり修正してはどうか。(後日、 指導して戴いた)もう少しテンポがあったらなお面白く なった、との提案があった。

#### 小川 旭さん「Timeslip to Edo era」3分 45 秒

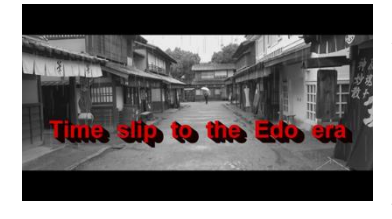

江戸時代へタイムスリ ップした、アマチュア・ ビデオカメラマン。なぜ か、この時代に自分が存 在していたような気が

する・・・・。評:黒田さん:役になりきっている。こ こまで遊んでしまうと感心して 笑ってしまう。残念だっ たのは、傘がホテルの傘だったことがもったいなかった。 又、「完」ではなく続編が観たかった。 塩原さん:発想 は本当に素晴らしい。同様に「続編」が観たい。気軽に 撮ったとは思えないほど、奥が深い。どんどんチャレン ジしてください。

## 黒澤 眞さん「箱根紫陽花と小涌園天悠」7 分 32 秒

(HD)

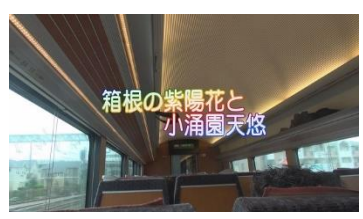

箱根の紫陽花が花盛り と聞いて出かけました。 塔ノ沢、大平台の紫陽 花は満開です。今夜は

昨年4月に開業した小涌園天悠に泊まります。 評: 何時 ものテーマ通りで、手馴れた映像は安定感がありその場 所に行った感がある。満開の紫陽花の所に沢山の見物者 が集まっている様な広いシーンが欲しかった。編集ソフ トのエフェクト機能を使った色の修正等を試みて欲しい。

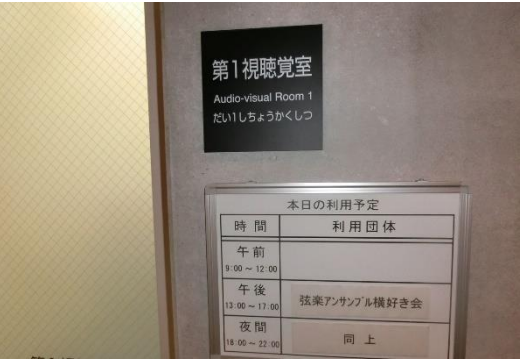

## 飯山 一伸さん「東村山市・所沢市共同運行バス」 2分

 $(HD)$ 

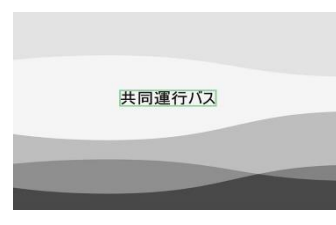

「スクープボックス投稿 動画」東京都と埼玉県が 全国初の共同運行バスを 走らせました。所沢市の

「ところバス」が東村山市に乗り入れました。 評:スト レートニュースとして、東京と埼玉の取材を調査中です。 4KカメラでのDVD映像の画質が良くない。編集映像 のプロパティを再確認する。使用DVDディスクの品質 (メーカー、グレード、製造国等)も再検討し、画質の 向上を図る(三菱製を推奨)。

### 2. 掲示板記事

ホームページの会員用掲示板で、塩原アドバイザーか ら下記の解説記事と質疑応答が掲載されています。

- ① 最近のビデオカメラ、デジタルカメラの紹介
- ② 5Kプレイヤーのインストール
- ③ Davinci Resolve による同ポジ修正方法

## 3.操作機器(3)

柴崎学習館 第1教室の 操作盤「DIGITAL MULT SWITCHER」の操作面説明図です。

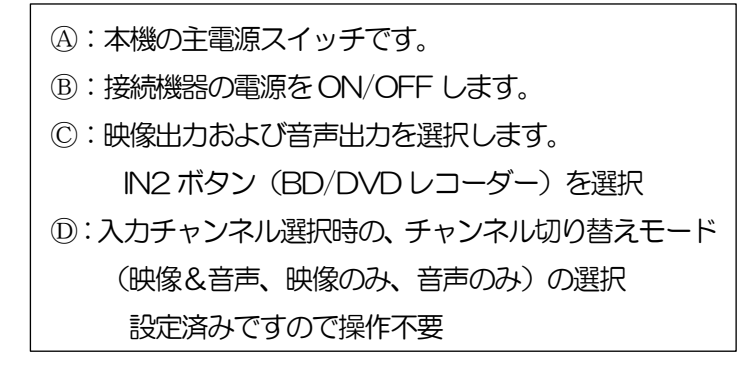

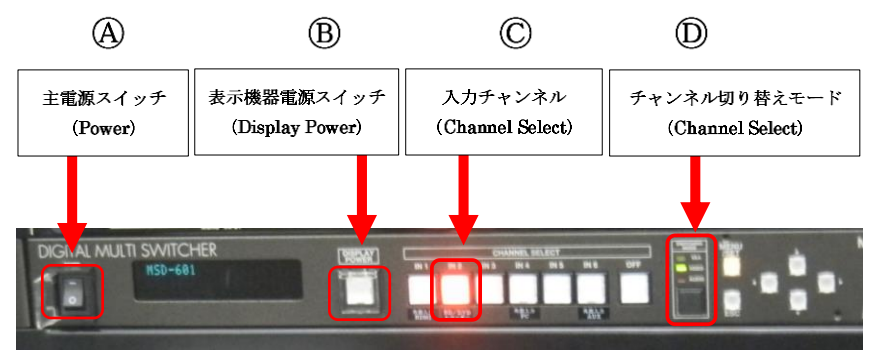

みんなの広場 残 せ 季 念 ま 現 貴 ん 入 を 地 で た 在 重 で 所  $\overline{\phantom{0}}$ 元 す  $\mathcal{L}$  $\ddot{\phantom{1}}$ な し 者 年 N 全  $\overline{\phantom{a}}$ 先 上 四 た の 間 P 映 季 が に O 日 長 生 会 の  $\mathbf{R}$ わ の の 年 園 や 記 高 た 依 台 の  $\sim$ イ 録 齢 り 頼 風 緑 ぜ ン を 化 撮 で で 化 タ 後 に 影  $\ddot{\phantom{a}}$ ん 多 運 ハ ー 世 よ し く 動 し ン ネ に り ま の に ょ セ ッ 残 園 し 桜 よ ン う ト せ 内 た の り 病 等 た の 。<br>。 え 木  $\ddot{\phantom{1}}$ 療 で こ 花 が  $\overline{\phantom{0}}$ ん 養 公 と が 倒 年  $\cup$ 所 開 は 失 木 中 の<br>四 で し 幸 わ 被 花 あ て い れ 害 が る「 い で つ <sup>四</sup> <sup>飯</sup> <sup>季</sup> <sup>山</sup> を 絶 ま し つ 受 え 多 す た あ け る 磨  $\overline{\phantom{0}}$  $\overline{\phantom{a}}$  $\overline{\phantom{a}}$ り た こ 全 ま 伸 の と 生 す は は 園 。<br>。<br>。 本 あ 」 当 り の に ま 四

# 12 月以降の定例会の予定

12月22日 (土) 柴崎学習館 第2教室 1月 26日(土)同上 第 1教室 2月23日 (土)同上 第2教室

開催時刻はいずれも13:30 からですが、早 めに来場して会場準備等に協力をお願いします

#### (編集後記)

2 輪の花(塩原さんの会社員、1名はマレ ーシア出身)が見学参加し、華やいだ 10月 定例会でした。

インフルエンザの流行が気になるこの頃 です、外出時には、うがい・手洗いを心がけ ましょう。

(片山 正晴 記)